Министерство образования и молодежной политики Свердловской области

Государственное автономное профессиональное образовательное учреждение Свердловской области «ЕКАТЕРИНБУРГСКИЙ ТЕХНИКУМ «АВТОМАТИКА»

## СОГЛАСОВАНО:

АО «Уралтрансмаш»

U.O. Historic wife Ous (Ф.И.О., должность) tén  $\mathcal{U}, \mathcal{B}, \mathcal{O}$  $(MII)$ 

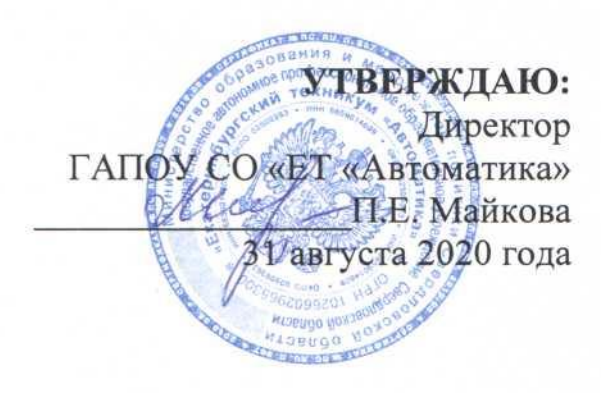

## **РАБОЧАЯ ПРОГРАММА**

ПМ.03 Изготовление деталей на металлорежущих станках с программным управлением по стадиям технологического процесса в соответствии с требованиями охраны труда и экологической безопасности

> Программа подготовки квалифицированных рабочих, служащих **Профессия:**

15.01.32 Оператор станков с программным управлением

Екатеринбург 2020

## **Аннотация рабочей программы профессионального модуля**

Рабочая программа профессионального модуля ПМ.03 Изготовление деталей на металлорежущих станках с программным управлением по стадиям технологического процесса в соответствии с требованиями охраны труда и экологической безопасностью разработана в соответствии требованиями Федерального государственного образовательного стандарта по профессии 15.01.32 Оператор станков с программным управлением, профессионального стандарта профессионального стандарта 40.024 Оператор-наладчик шлифовальных станков (утвержденного приказом Министерства труда и социальной защиты РФ от 17 июня 2019 года № 414н).

Организация-разработчик: государственное автономное образовательное учреждение среднего профессионального образования Свердловской области «Екатеринбургский техникум «Автоматика»

Разработчик:

преподаватель первой квалификационной категории государственного автономного образовательного учреждения среднего профессионального образования Свердловской области «Екатеринбургский техникум «Автоматика», Севастьянов Владимир Алексеевич.

Правообладатель рабочей программы профессионального модуля государственное автономное образовательное учреждение среднего профессионального образования Свердловской области «Екатеринбургский техникум «Автоматика», г. Екатеринбург, Надеждинская, 24. Тел/факс 324-03-79.

Рабочая программа профессионального модуля рассмотрена предметно-цикловой комиссией

Председатель предметно-цикловой комиссии Пономарева Т.А.

Рабочая программа рекомендована к использованию в учебном процессе методическим советом техникума.

Протокол № 3 от 31 августа 2020 г.

Председатель методического совета Л.Н. Пахомова

# **СОДЕРЖАНИЕ**

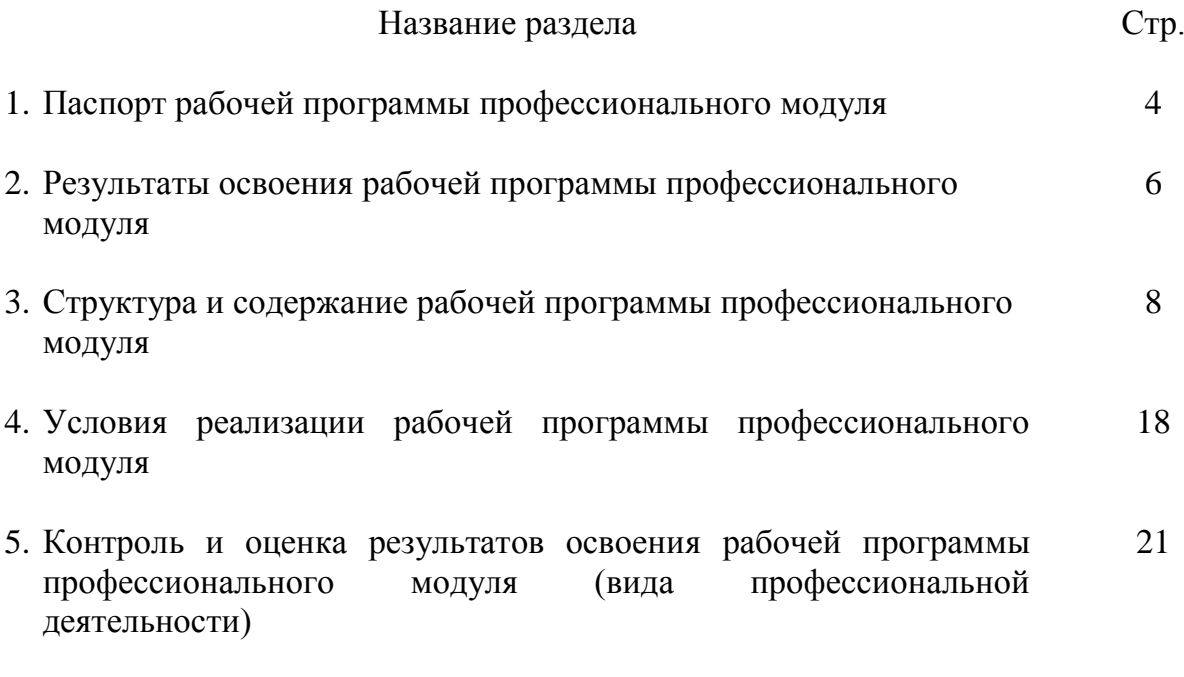

#### **1.Паспорт рабочей программы профессионального модуля**

#### **1.1.Область применения рабочей программы**

Рабочая программа ПМ.03 Изготовление деталей на металлорежущих станках с программным управлением по стадиям технологического процесса в соответствии с требованиями охраны труда и экологической безопасностью является частью ППКРС 15.01.32 Оператор станков с программным управлением

Образовательная база приема**:** обучающиеся на базе основного общего образования

Форма обучения – очная.

Рабочая программа может быть использована в основной профессиональной образовательной программе 15.01.25 Станочник (металлообработка) и дополнительном профессиональном образовании (в программах повышения квалификации и переподготовки) и профессиональном обучении:

18809 Станочник широкого профиля;

16045 Программное управление металлорежущими станками

**1.2. Цели и задачи рабочей программы ПМ.03 – требования к результатам освоения модуля**

С целью овладения указанным видом профессиональной деятельности: Изготовление деталей на металлорежущих станках с программным управлением по стадиям технологического процесса в соответствии с требованиями охраны труда и экологической безопасностью обучающийся в ходе освоения профессионального модуля должен:

#### **знать:**

правила подготовки к работе и содержания рабочих мест оператора станка с программным управлением, требования охраны труда, производственной санитарии, пожарной безопасности и электробезопасности;

устройство и принципы работы металлорежущих станков с программным управлением, правила подналадки;

наименование, назначение, устройство и правила применения приспособлений, режущего и измерительного инструмента;

правила определения режимов резания по справочникам и паспорту станка;

правила перемещения грузов и эксплуатации специальных транспортных и грузовых средств;

правила проведения анализа и выбора готовых управляющих программ;

основные направления автоматизации производственных процессов;

системы программного управления станками;

основные способы подготовки программы;

4

организацию работ при многостаночном обслуживании станков с программным управлением;

приемы, обеспечивающие заданную точность изготовления деталей. **уметь:**

осуществлять подготовку к работе и обслуживание рабочего места оператора станка с программным управлением в соответствии с требованиями охраны труда, производственной санитарии, пожарной безопасности и электробезопасности;

выбирать и подготавливать к работе универсальные, специальные приспособления, режущий и контрольно-измерительный инструмент;

определять режим резания по справочнику и паспорту станка;

составлять технологический процесс обработки деталей, изделий;

определять возможности использования готовых управляющих программ на станках ЧПУ;

выполнять технологические операции при изготовлении детали на металлорежущем станке с числовым программным управлением.

#### **иметь практический опыт в:**

выполнении подготовительных работ и обслуживания рабочего места оператора станка с программным управлением;

подготовке к использованию инструмента и оснастки для работы на металлорежущих станках с программным управлением, настройку станка в соответствии с заданием;

переносе программы на станок, адаптации разработанных управляющих программ на основе анализа входных данных, технологической и конструкторской документации;

обработке и доводке деталей, заготовок и инструментов на металлорежущих станках с программным управлением с соблюдением требований к качеству, в соответствии с заданием, технологической и конструкторской документацией.

#### **1.3. Количество часов на освоение рабочей программы профессионального модуля:**

всего – 628 часов,

максимальной учебной нагрузки обучающегося по МДК 03.01 – 148 часов, включая: обязательной аудиторной учебной нагрузки обучающегося – 114 часов, в том числе практические/лабораторные работы 63 часа самостоятельной работы обучающегося 34 часов

учебная практика – 120 час.

производственная практика - 360 час

### **2. Результаты освоения рабочей программы профессионального модуля**

Результатом освоения рабочей программы профессионального модуля является овладение обучающимися видом профессиональной деятельности «Изготовление деталей на металлорежущих станках с программным управлением по стадиям технологического процесса в соответствии с требованиями охраны труда и экологической безопасностью», а также освоение профессиональных компетенций:

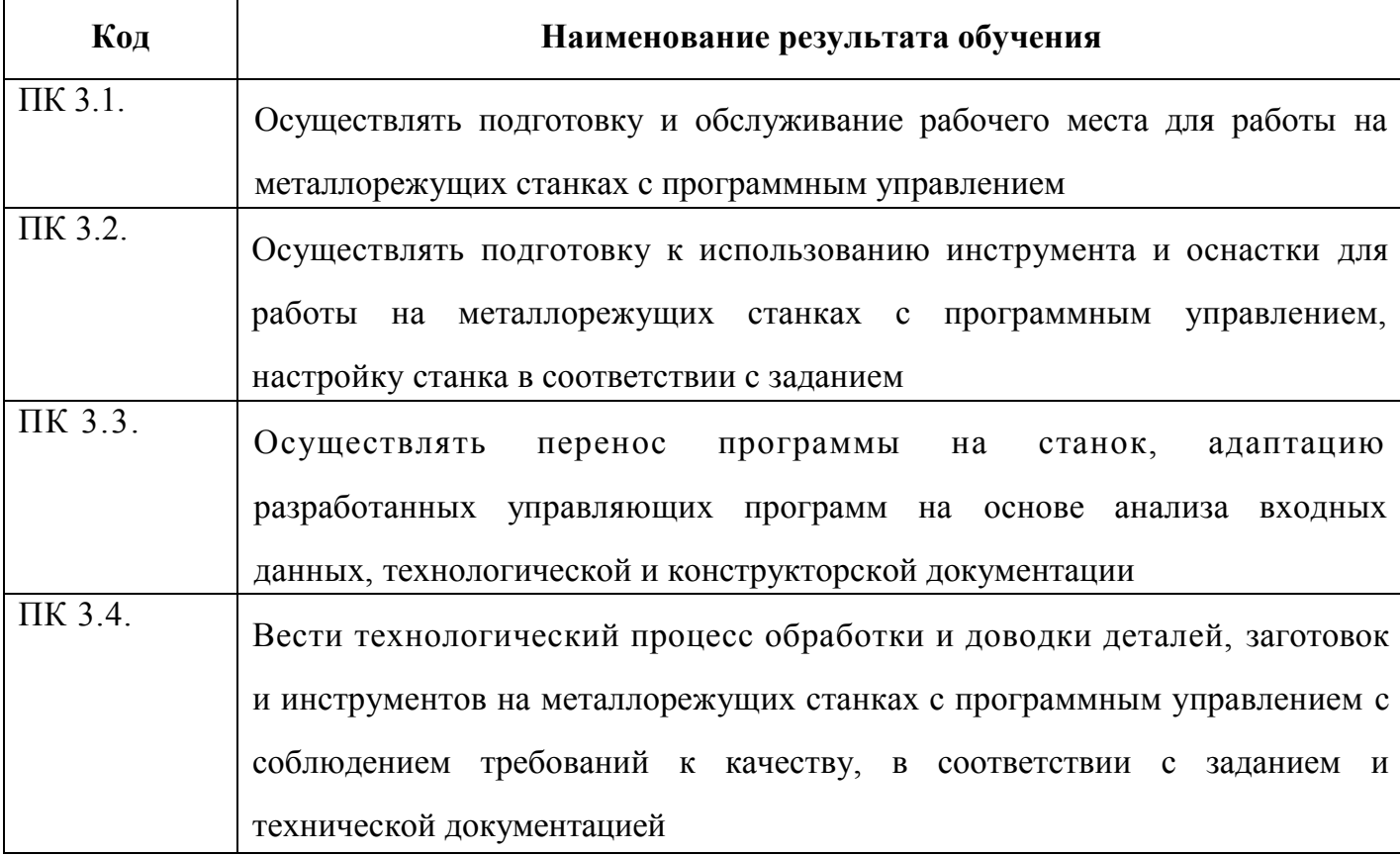

и Общих компетенций:

ОК 01. Выбирать способы решения задач профессиональной деятельности, применительно к различным контекстам.

ОК 02. Осуществлять поиск, анализ и интерпретацию информации, необходимой для выполнения задач профессиональной деятельности.

ОК 03. Планировать и реализовывать собственное профессиональное и личностное развитие.

ОК 04. Работать в коллективе и команде, эффективно взаимодействовать с коллегами, руководством, клиентами.

6

ОК 05. Осуществлять устную и письменную коммуникацию на государственном языке с учетом особенностей социального и культурного контекста.

ОК 06. Проявлять гражданско-патриотическую позицию, демонстрировать осознанное поведение на основе традиционных общечеловеческих ценностей.

ОК 07. Содействовать сохранению окружающей среды, ресурсосбережению, эффективно действовать в чрезвычайных ситуациях.

ОК 08. Использовать средства физической культуры для сохранения и укрепления здоровья в процессе профессиональной деятельности и поддержания необходимого уровня физической подготовленности.

ОК 09. Использовать информационные технологии в профессиональной деятельности.

ОК 10. Пользоваться профессиональной документацией на государственном и иностранном языке.

ОК 11. Планировать предпринимательскую деятельность в профессиональной сфере.

В процессе освоения ПМ.03 осваивается квалификация:

16045 Оператор станков с программным управлением

# **3. Структура и содержание рабочей программы профессионального модуля**

# **3.1. Тематический план профессионального модуля**

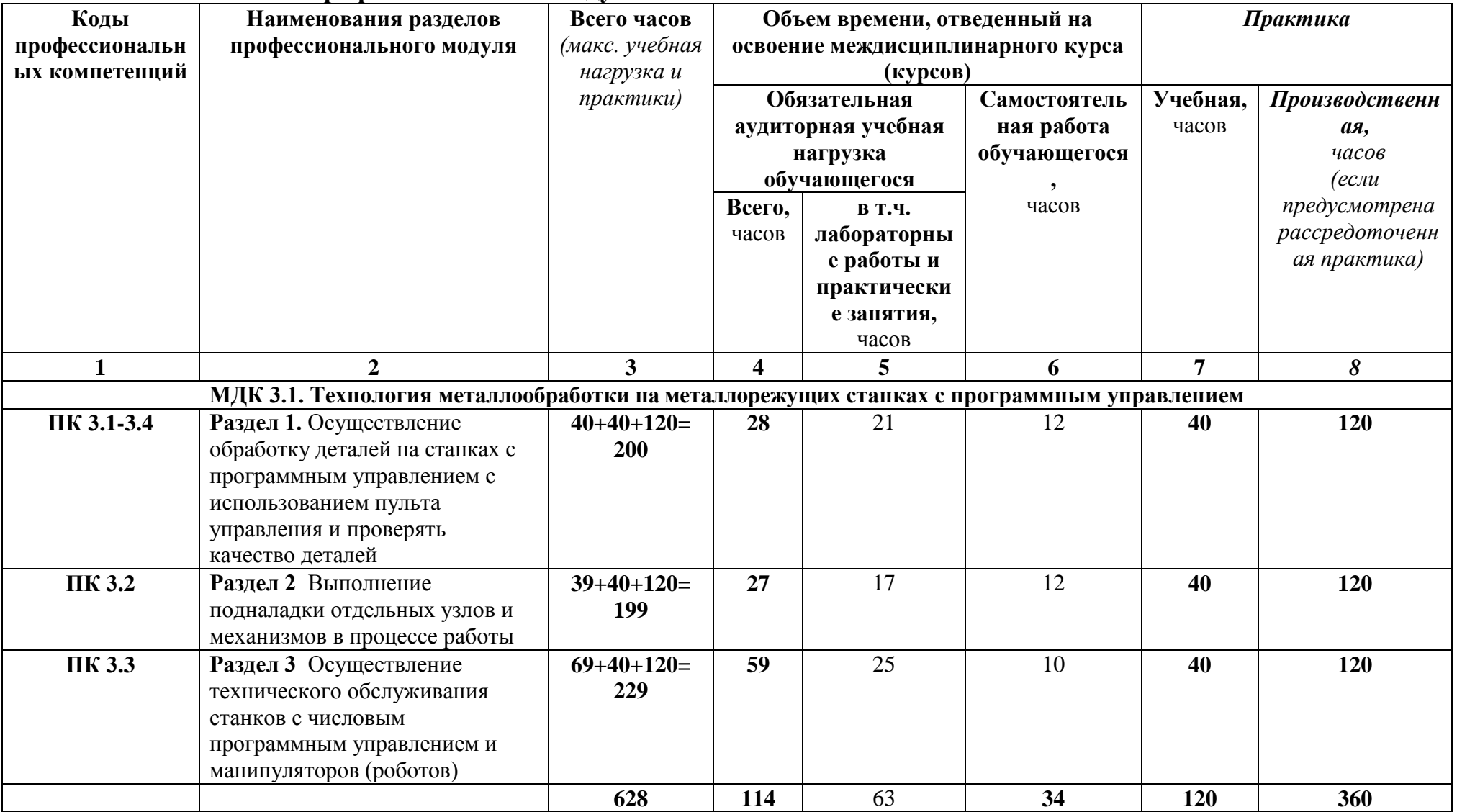

### **3.2. Содержание обучения по профессиональному модулю ПМ.03 Изготовление деталей на металлорежущих станках с программным управлением по стадиям технологического процесса в соответствии с требованиями охраны труда и экологической безопасностью**

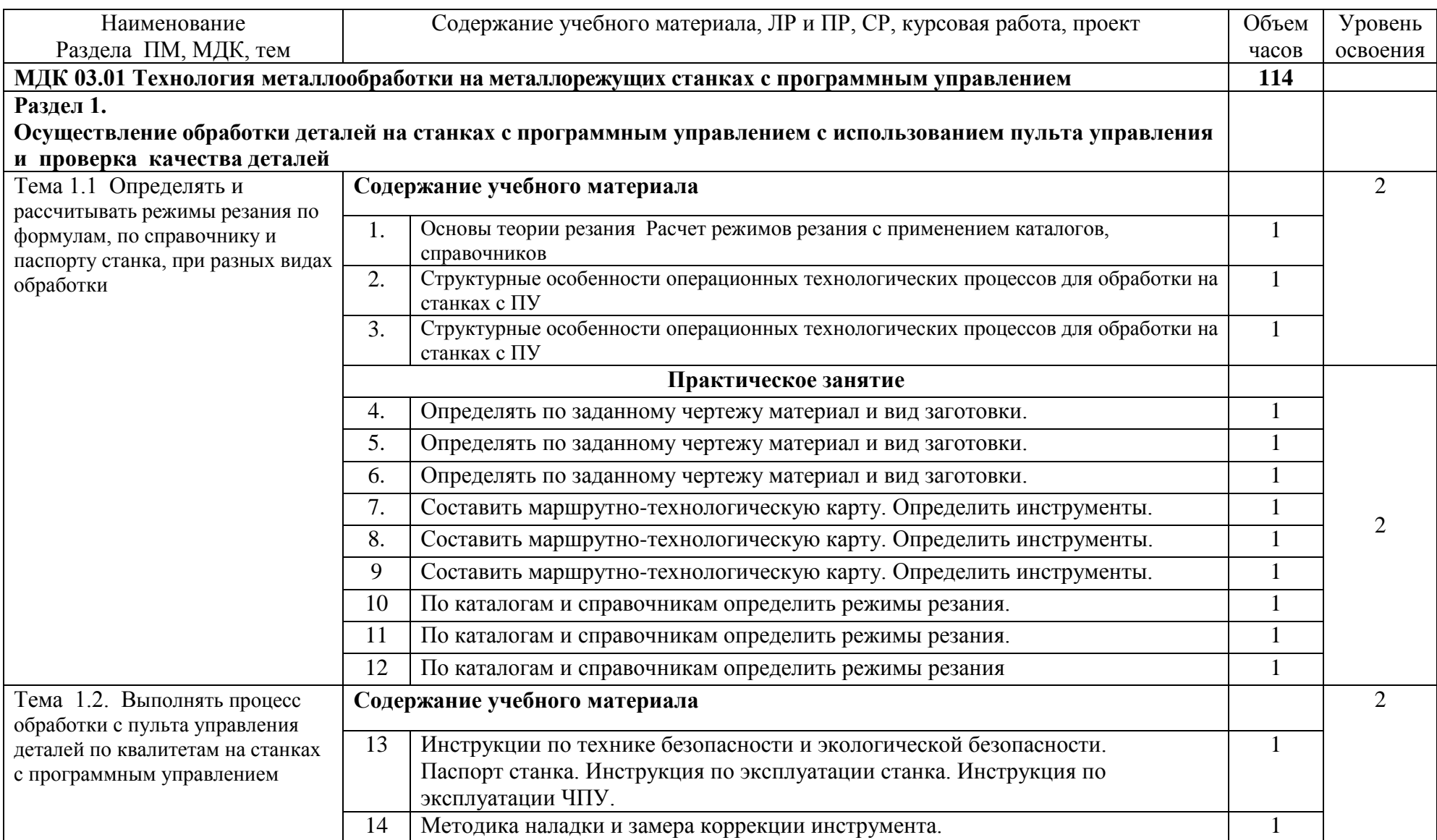

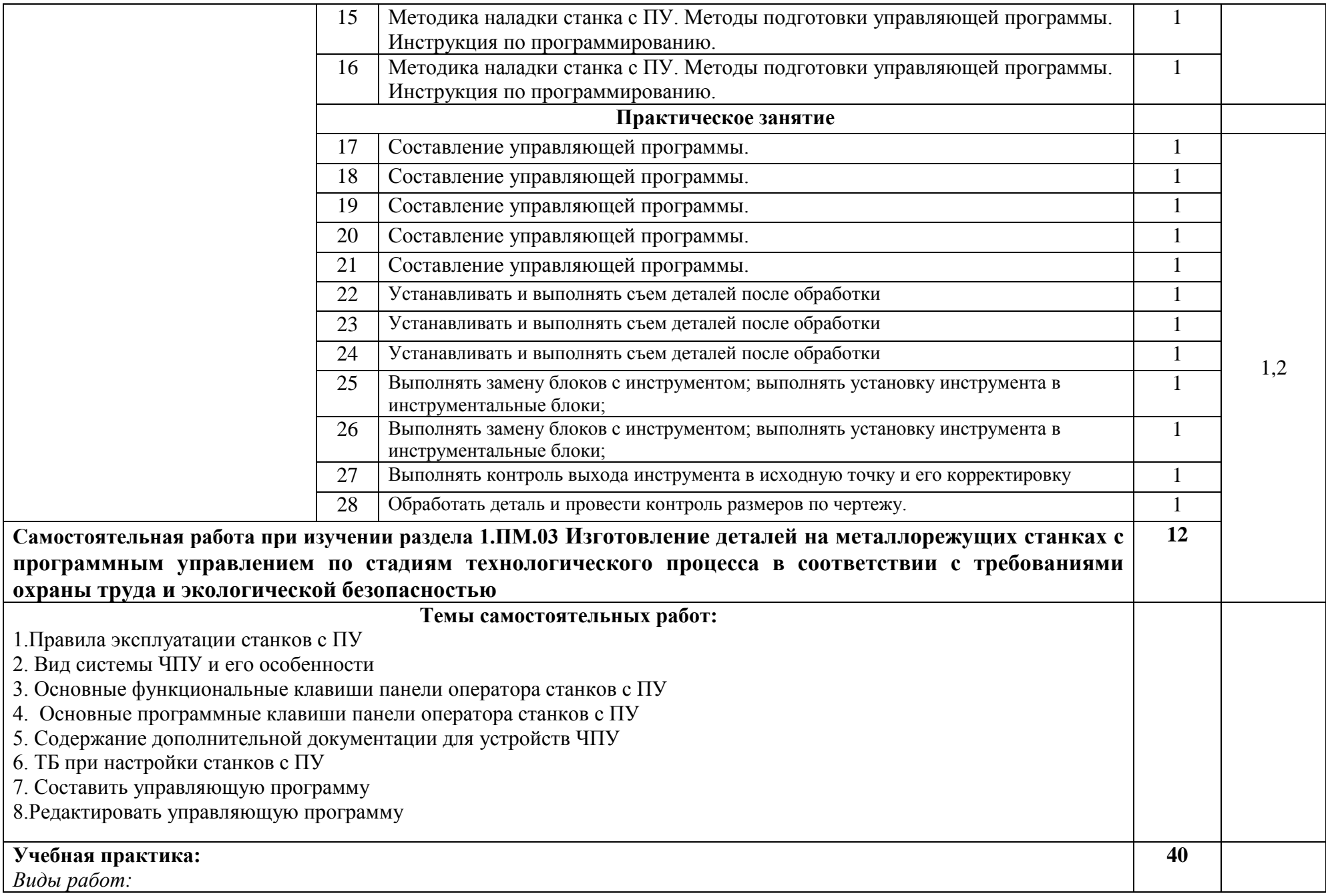

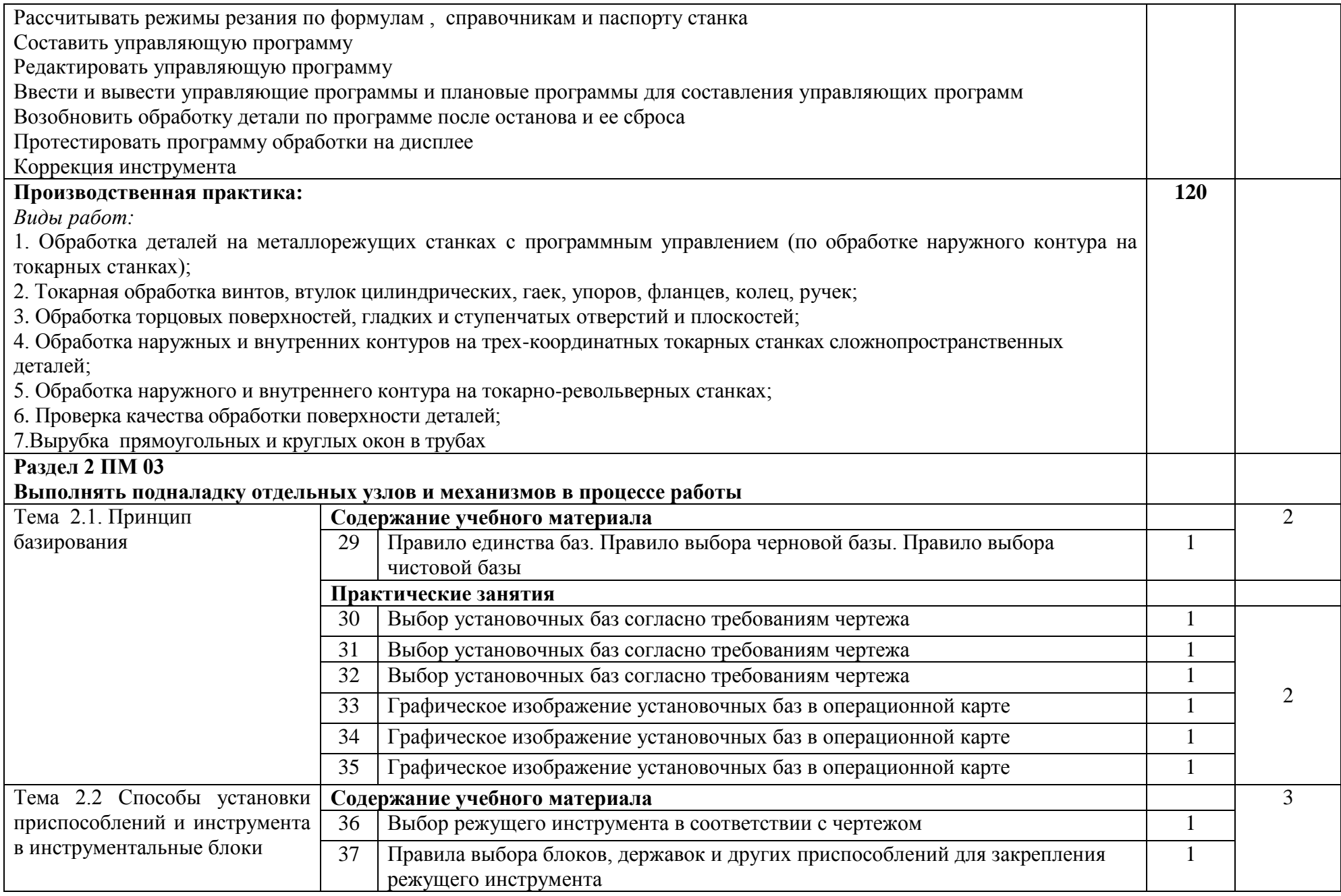

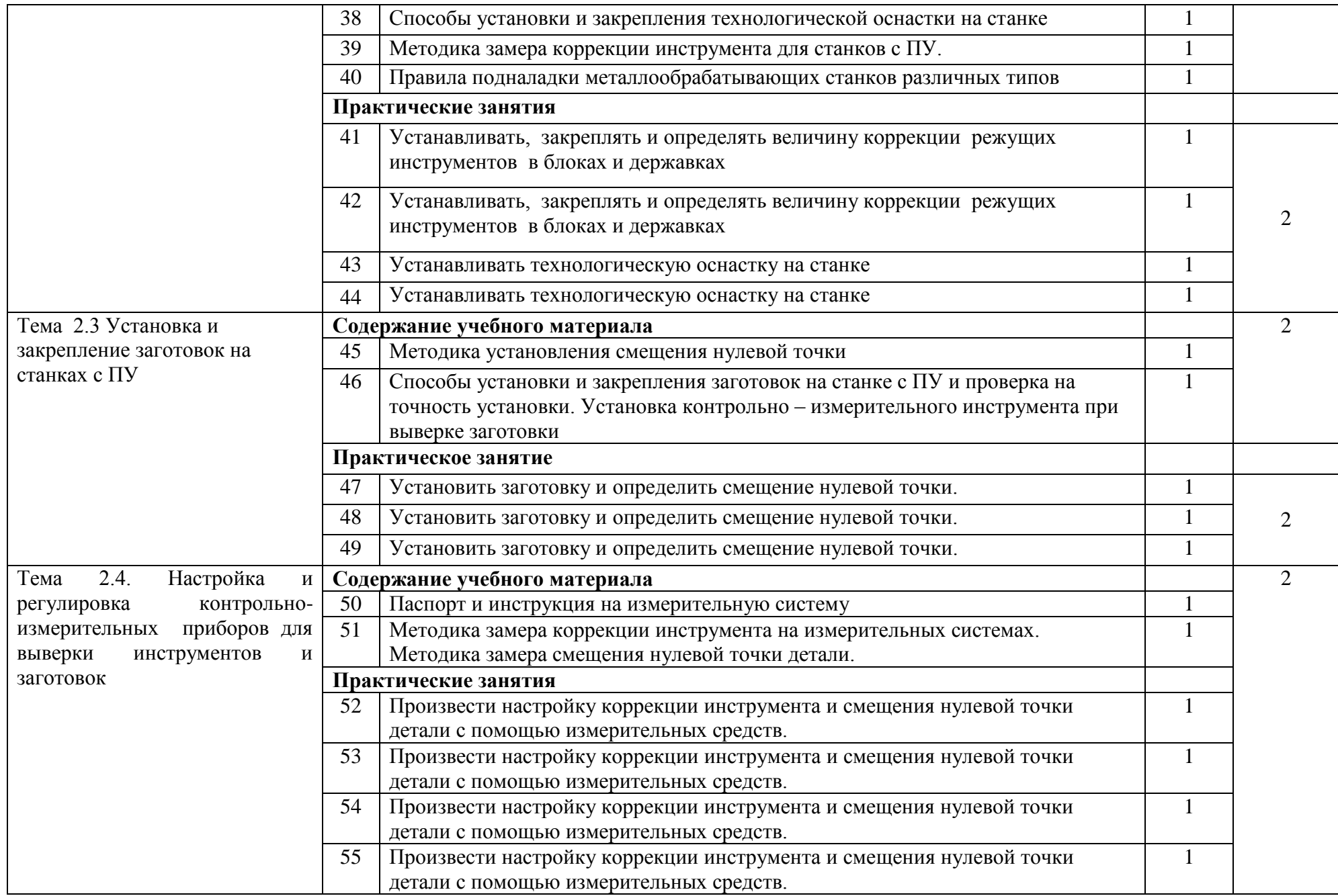

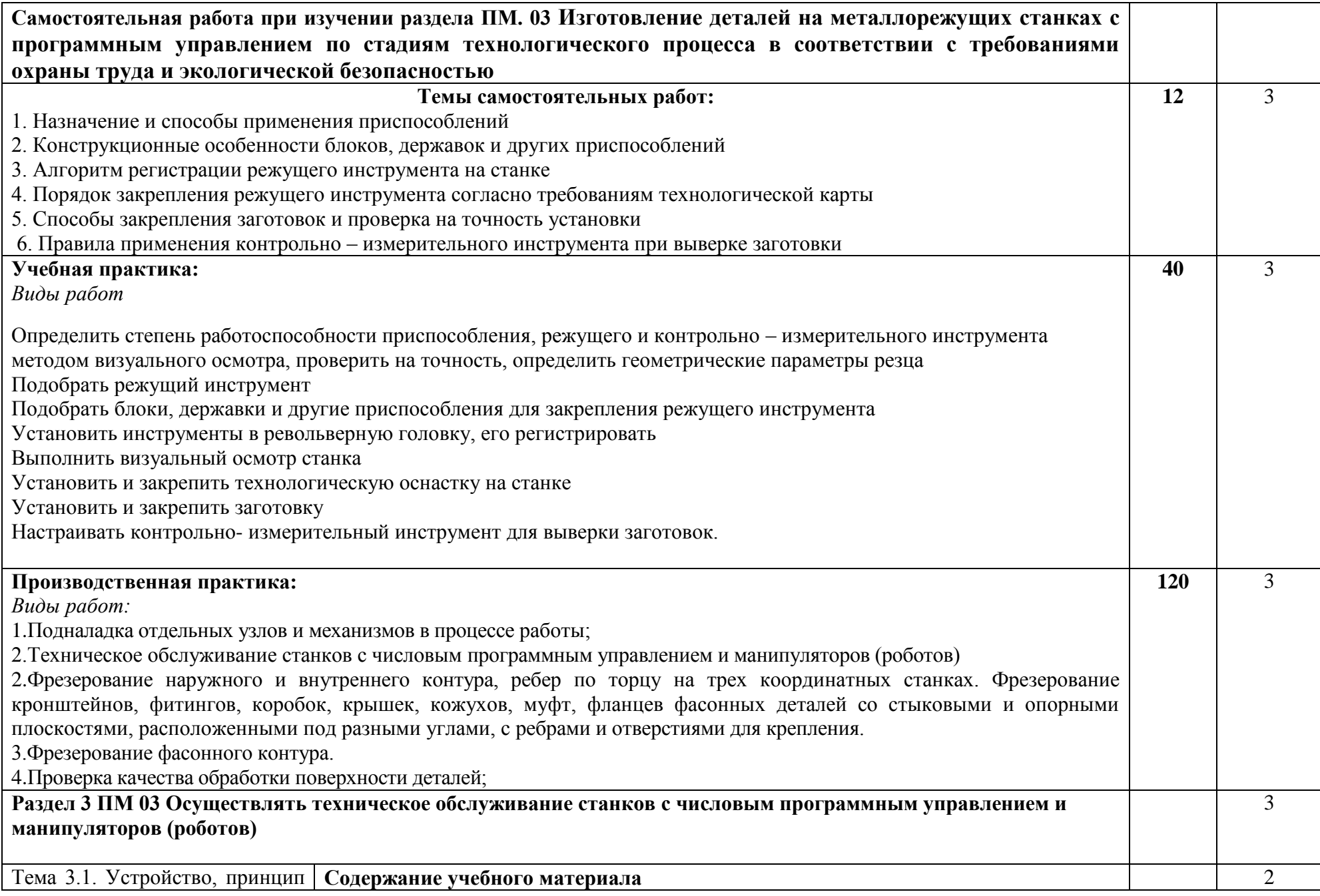

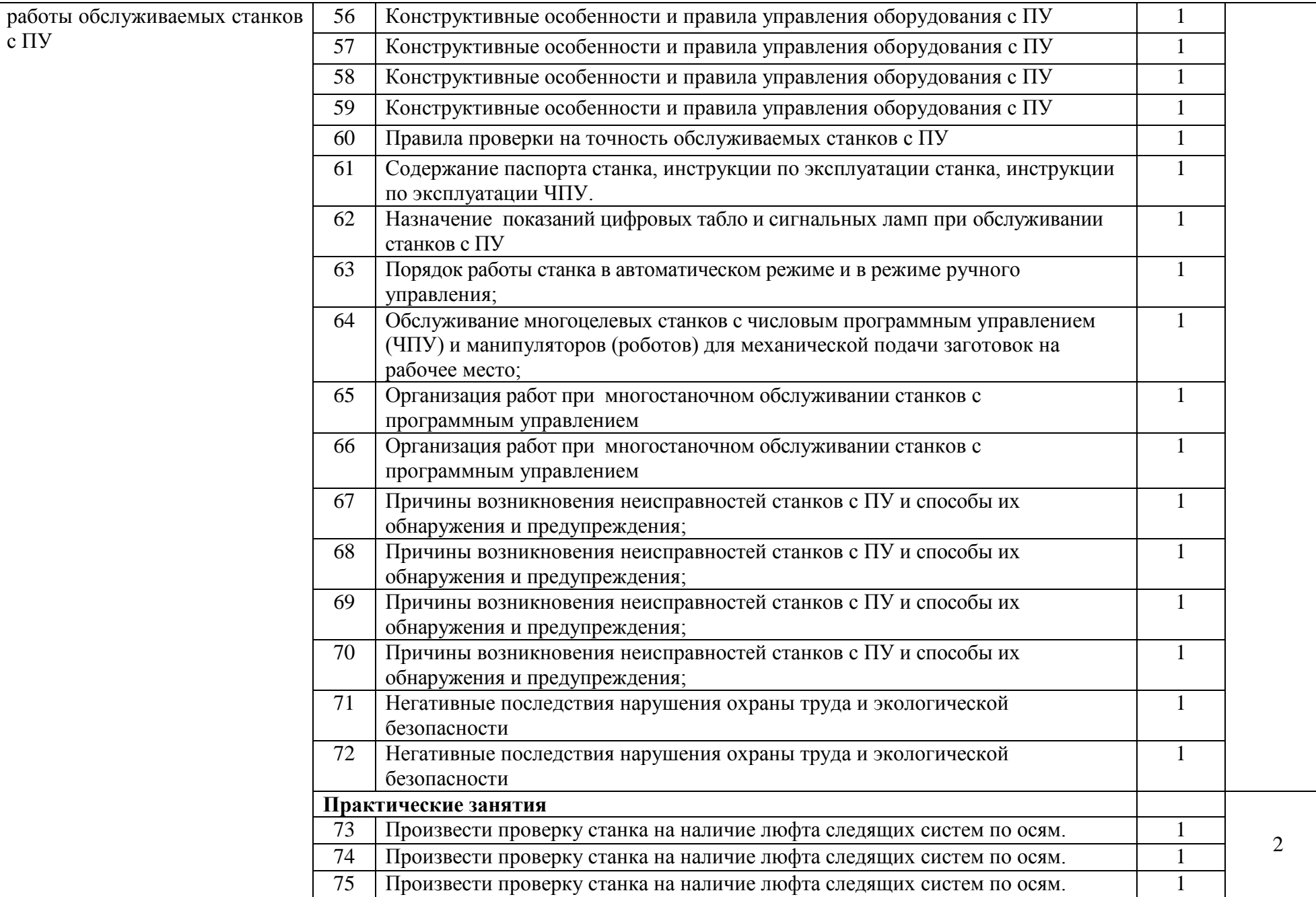

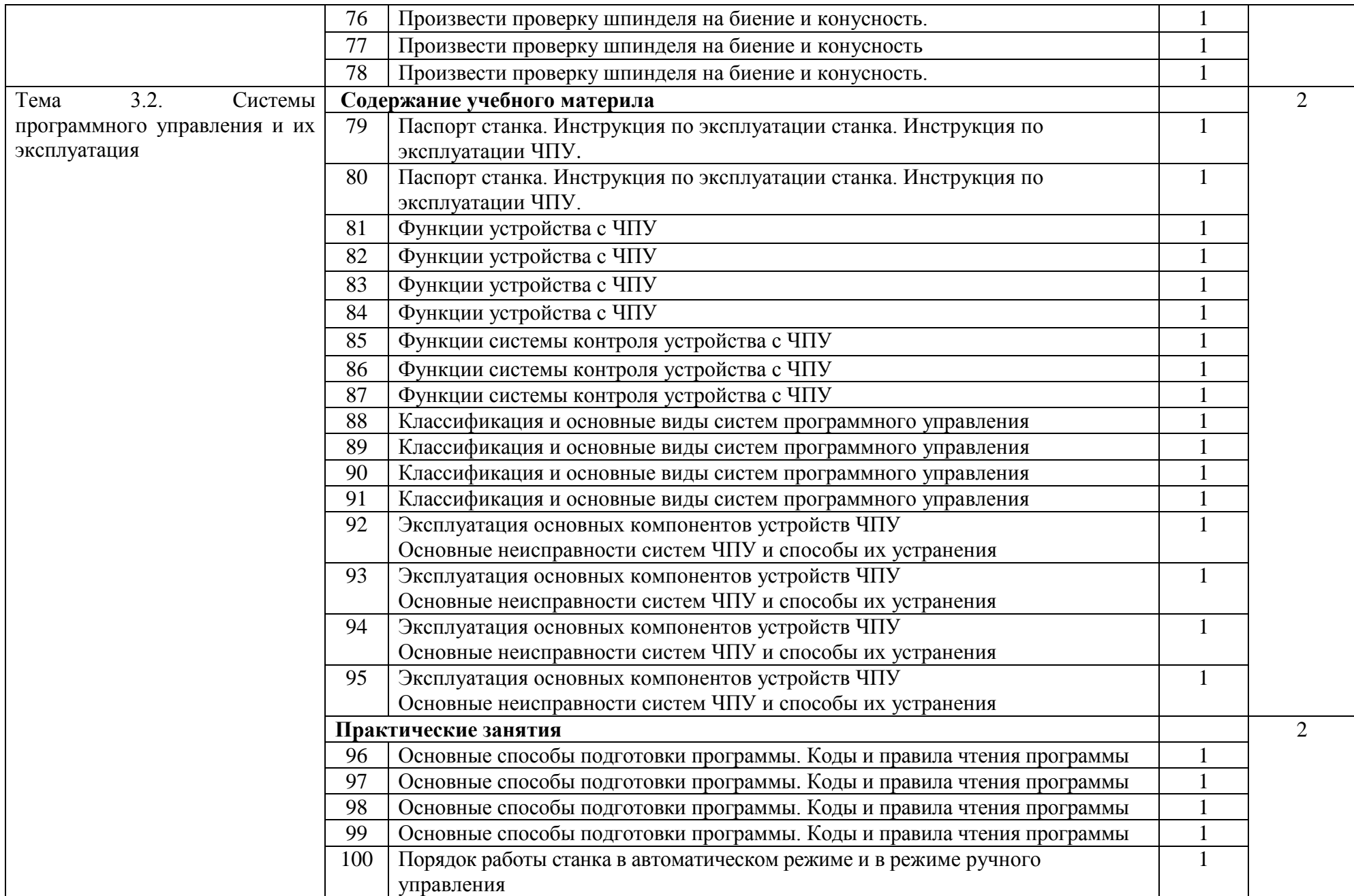

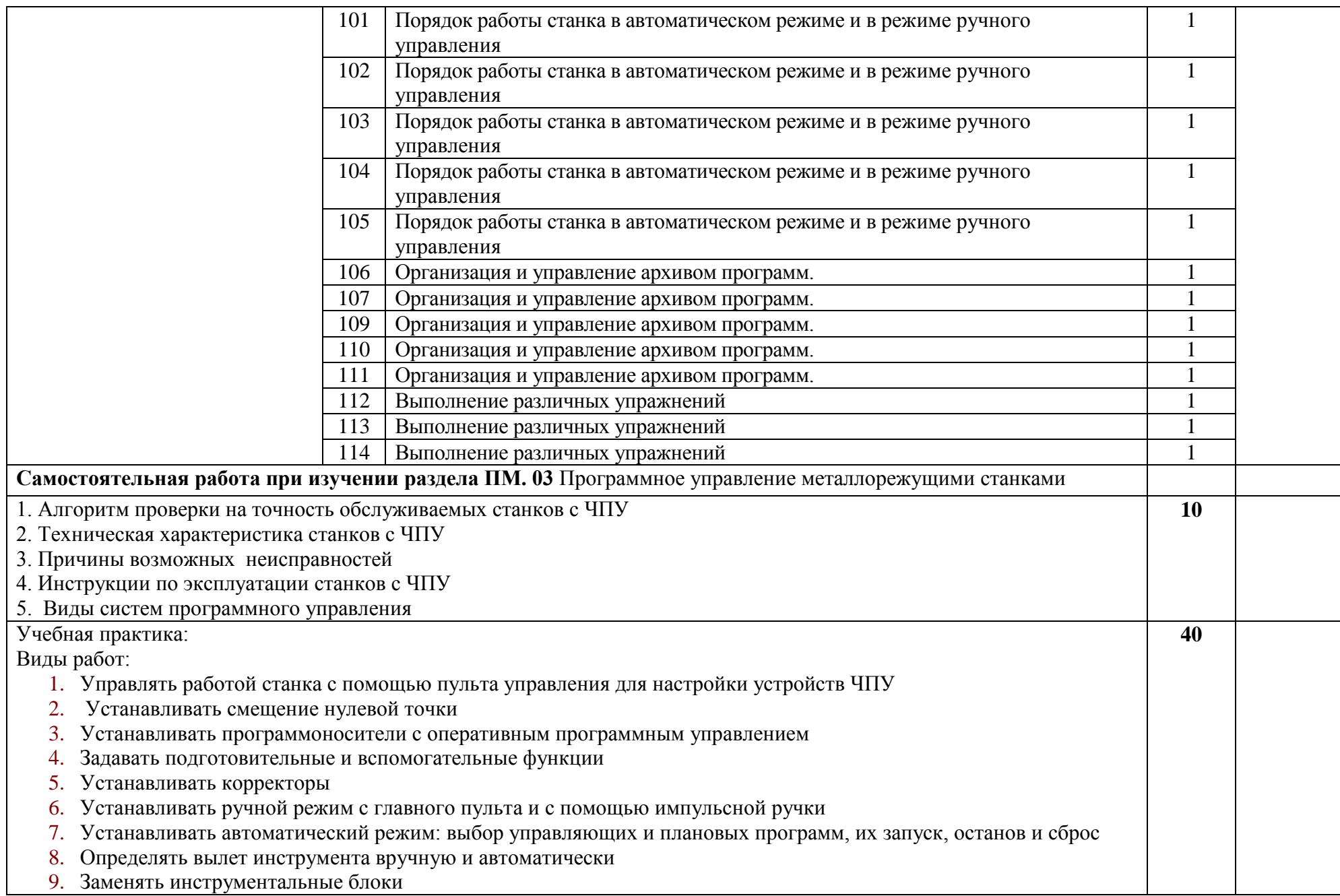

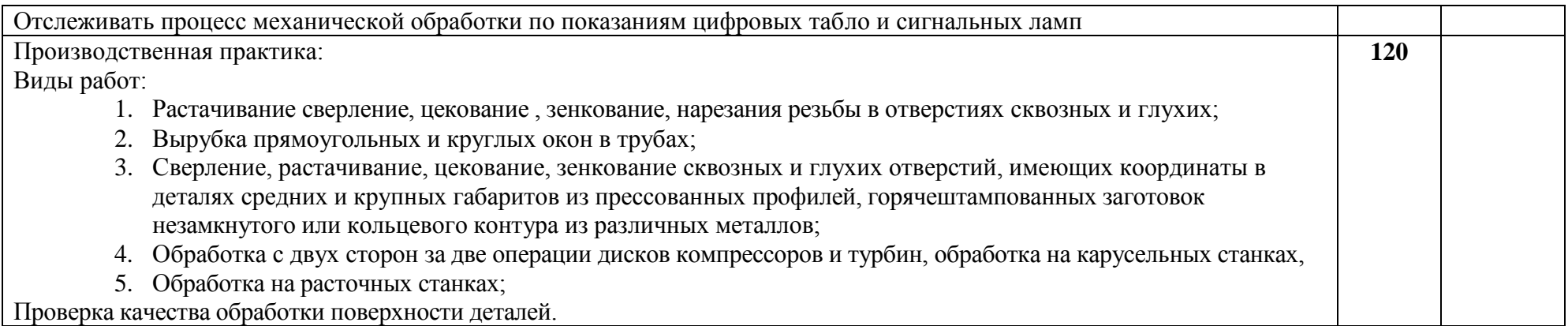

Для характеристики уровня освоения учебного материала используются следующие обозначения:

- 1 ознакомительный (узнавание ранее изученных объектов, свойств);
- 2 репродуктивный (выполнение деятельности по образцу, инструкции или под руководством);
- 3 продуктивный (планирование и самостоятельное выполнение деятельности, решение проблемных задач).

## **4. Условия реализации рабочей программы профессионального модуля**

# **4.1. Требования к минимальному материально-техническому обеспечению**

Для реализации рабочей программы ПМ.03 в техникуме работает учебная мастерская новой техники и учебный кабинет машиностроительного профиля:

интерактивный класс

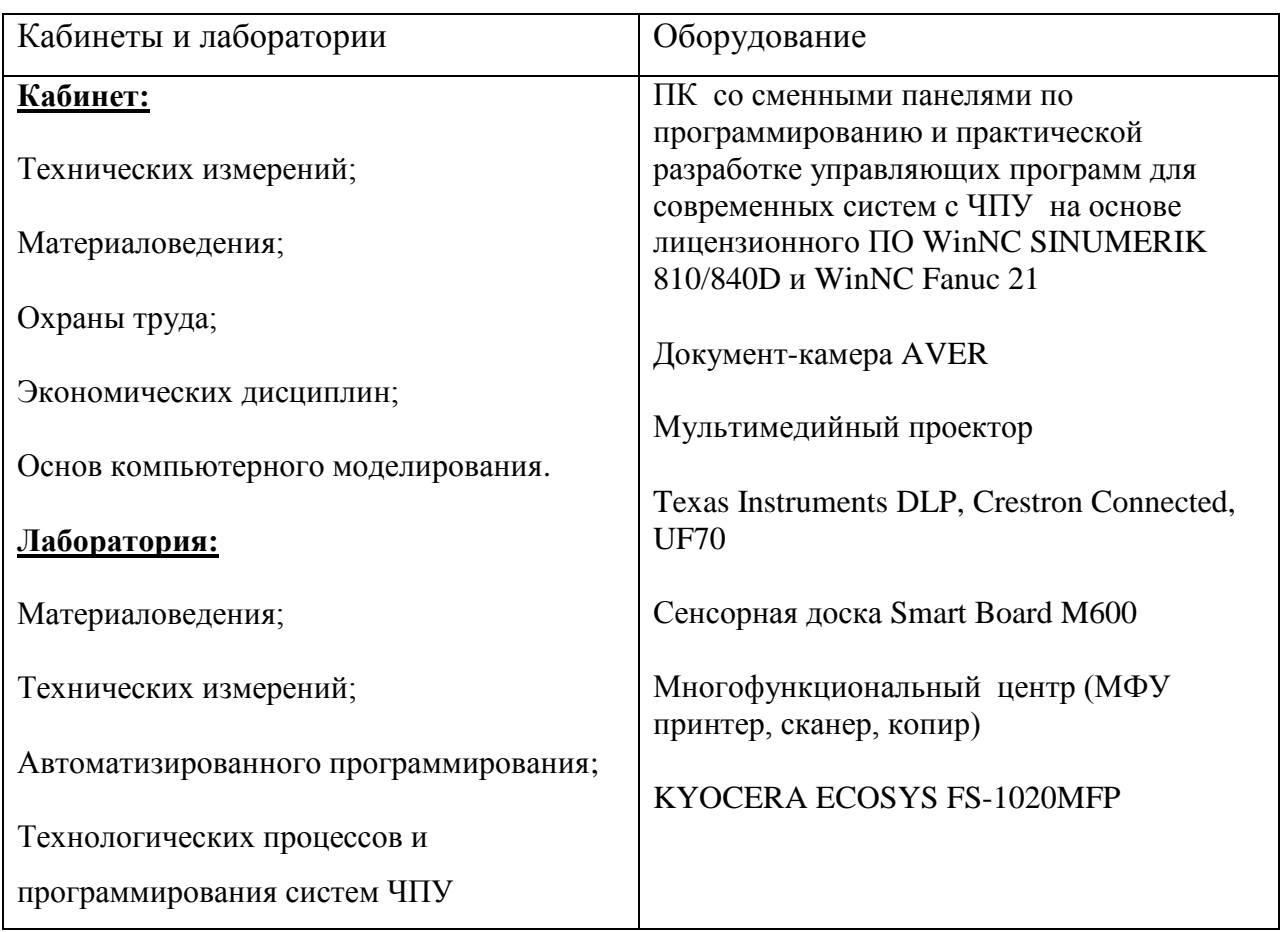

### **Оборудование**

Мастерская станков ЧПУ

### **4.2. Информационное обеспечение обучения**

## **Перечень рекомендуемых учебных изданий, Интернет-ресурсов, дополнительной литературы**

Основные источники

**1.** Акимова Н.А., Котеленец Н.Ф., Сентюрихин Н.И. Монтаж, техническая эксплуатация и ремонт электрического и электромеханического оборудования: учебник – М.: ОИЦ «Академия», 2015г.

**2.** Быков А.В., Гаврилов В.Н., Рыжкова Л.М., Фадеев В.Я., Чемпинский Л.А. Компьютерные чертежно-графические системы для разработки конструкторской и технологической документации в машиностроении: Учебное пособие для нач. проф. образования/Под общей редакцией Чемпинского Л.А. - М.: Издательский центр "Академия", 2015г.

**3.** Босинзон М.А*.* Современные системы ЧПУ и их эксплуатация. – М.: ОИЦ «Акалемия», 2017.

**4.** Карташов Г.Б., Дмитриев А.В. Основы работы на станках с ЧПУ. – М.: Дидактические системы, 2015.

5. Клюев А.С. Монтаж средств измерений и автоматизации: справочник – М: Энергоатомиздат, 2017г.

6. Шишмарѐв В.Ю. Автоматика. Учебник для среднего профессионального образования. – М.:Издательский центр «Академия», 2016. -288

Дополнительные источники:

1. Быков А.В., Силин В.В., Семенников В.В., Феоктистов В.Ю. ADEM CAD/CAM/TDM. Черчение, моделирование, механообработка. – СПб.: БХВ-Петербург, 2003.

2. Сибикин М.Ю. Технологическое оборудование. – М.: Инфра-М, Форум, 2005.

3. Справочник технолога машиностроителя. В 2 т. / Под ред. А.М. Дальского, А.Г. Суслова, А.Г. Косиловой, Р.К. Мещерякова. – М.: Машиностроение, 2001.

4. Шишмарев В.Ю*.* Автоматизация технологических процессов. – М.: ОИЦ «Академия», 2005.

19

Электронные издания (электронные ресурсы)

1. Надѐжность систем автоматизации: конспект лекций [Электронный ресурс]. – Режим доступа: [http://gendocs.ru/v37929/лекции автоматизация](http://gendocs.ru/v37929/лекции%20%20автоматизация%20технологических%20процессов%20и)  [технологических процессов и](http://gendocs.ru/v37929/лекции%20%20автоматизация%20технологических%20процессов%20и) производств.

### **4.3. Общие требования к организации образовательного процесса**

Занятия проводятся в учебных кабинетах, согласно расписания. В первом полугодии учебная практика - один раз в неделю, во втором полугодии – 2 раза в неделю.

Освоение ПМ 03 «Изготовление деталей на металлорежущих станках с программным управлением по стадиям технологического процесса в соответствии с требованиями охраны труда и экологической безопасностью» после изучения профессионального модуля ПМ.01 и ПМ 02 и учебных дисциплин:

ОП.01. Технические измерения

ОП.02. Техническая графика

ОП.03. Основы электротехники

ОП.04. Основы материаловедения

ОП 05.Общие основы технологии металлообработки и работ на металлорежущих станках

ОП.06.Безопасность жизнедеятельности

### **4.4. Кадровое обеспечение образовательного процесса**

Реализация ППКРС по профессии 15.01.32 Оператор станков с программным управлением обеспечивается педагогическими кадрами, имеющими высшее профессиональное образование, соответствующее профилю преподаваемой дисциплины (модуля).

## **5. Контроль и оценка результатов освоения рабочей программы профессионального модуля (вида профессиональной деятельности)**

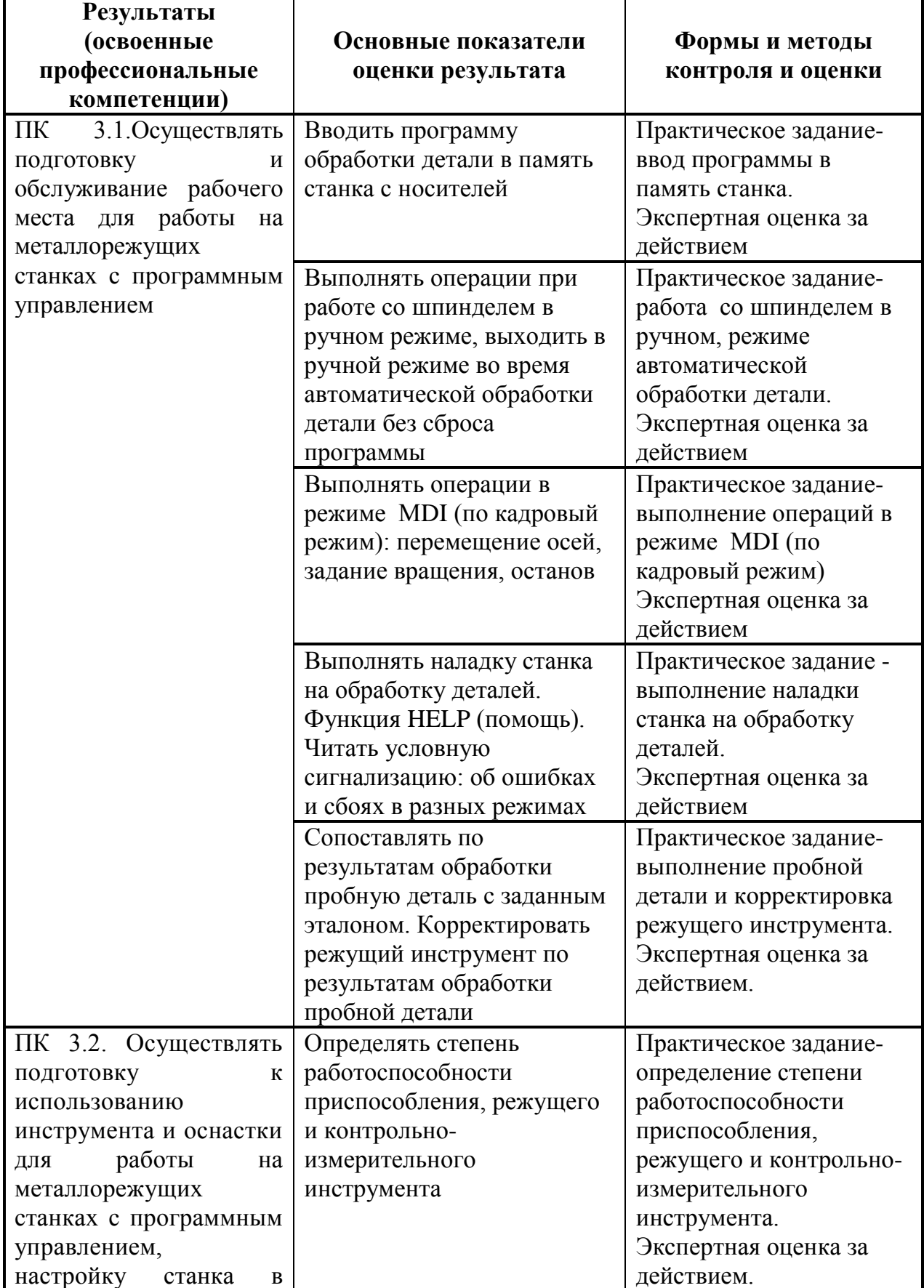

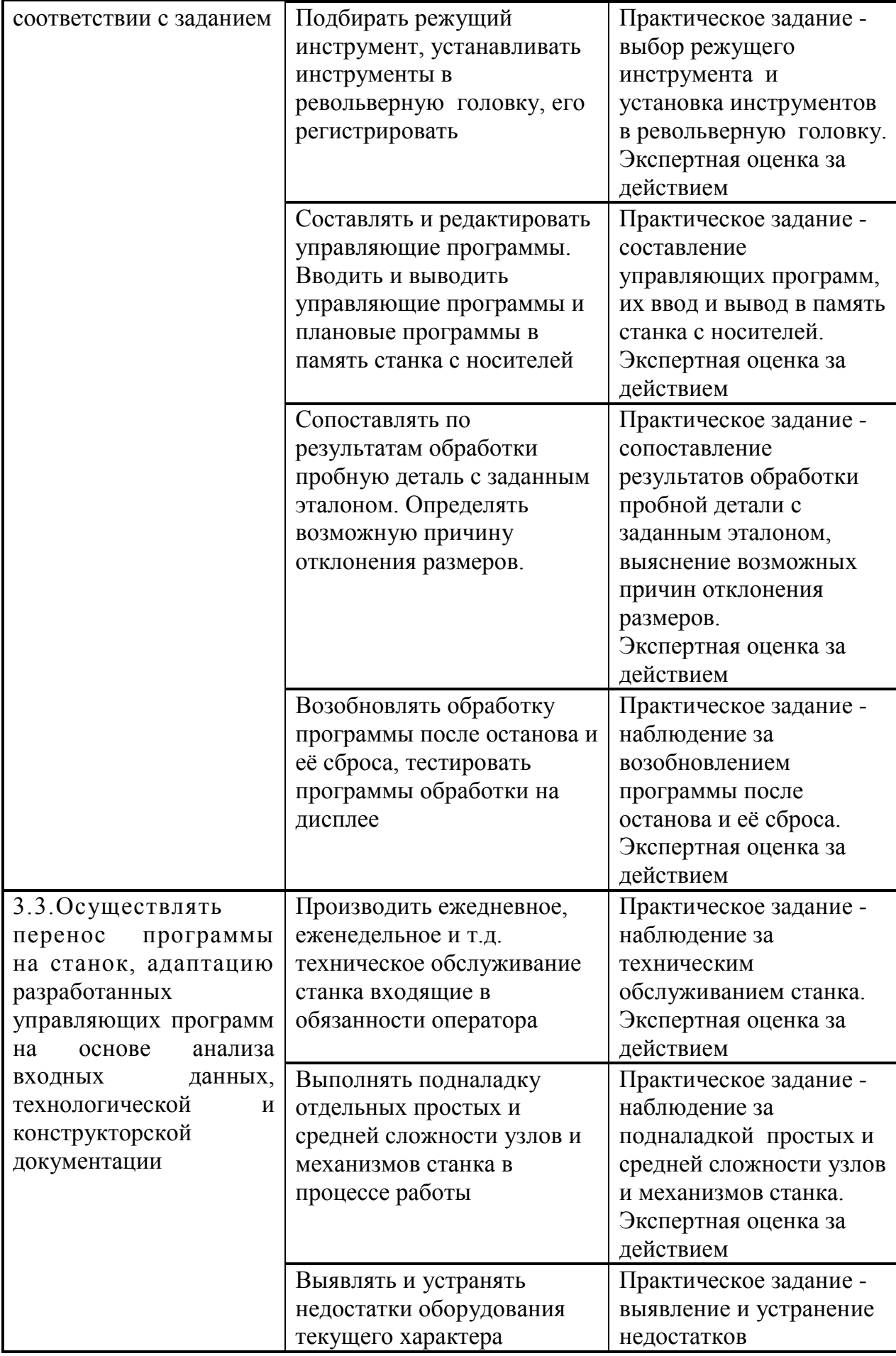

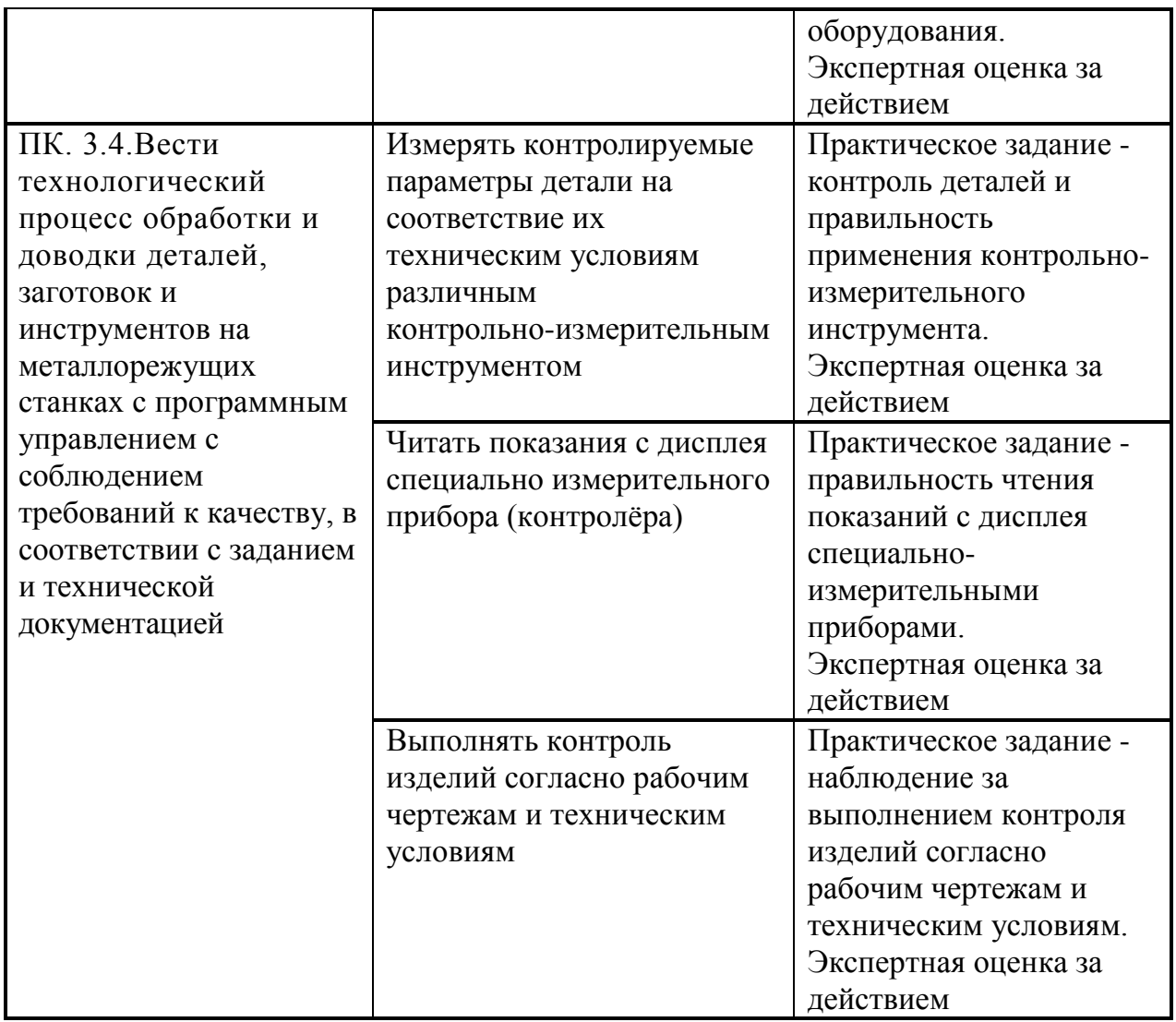

Формы и методы контроля и оценки результатов обучения позволяют проверять у обучающихся сформированность профессиональных компетенций и развитие общих компетенций:

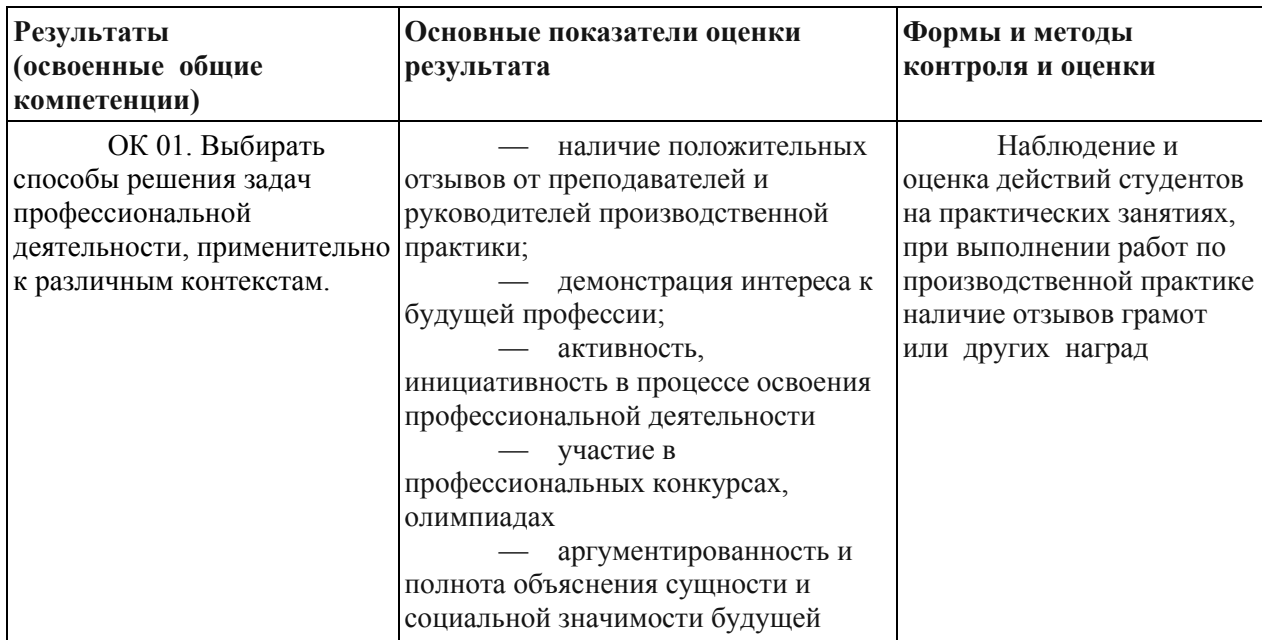

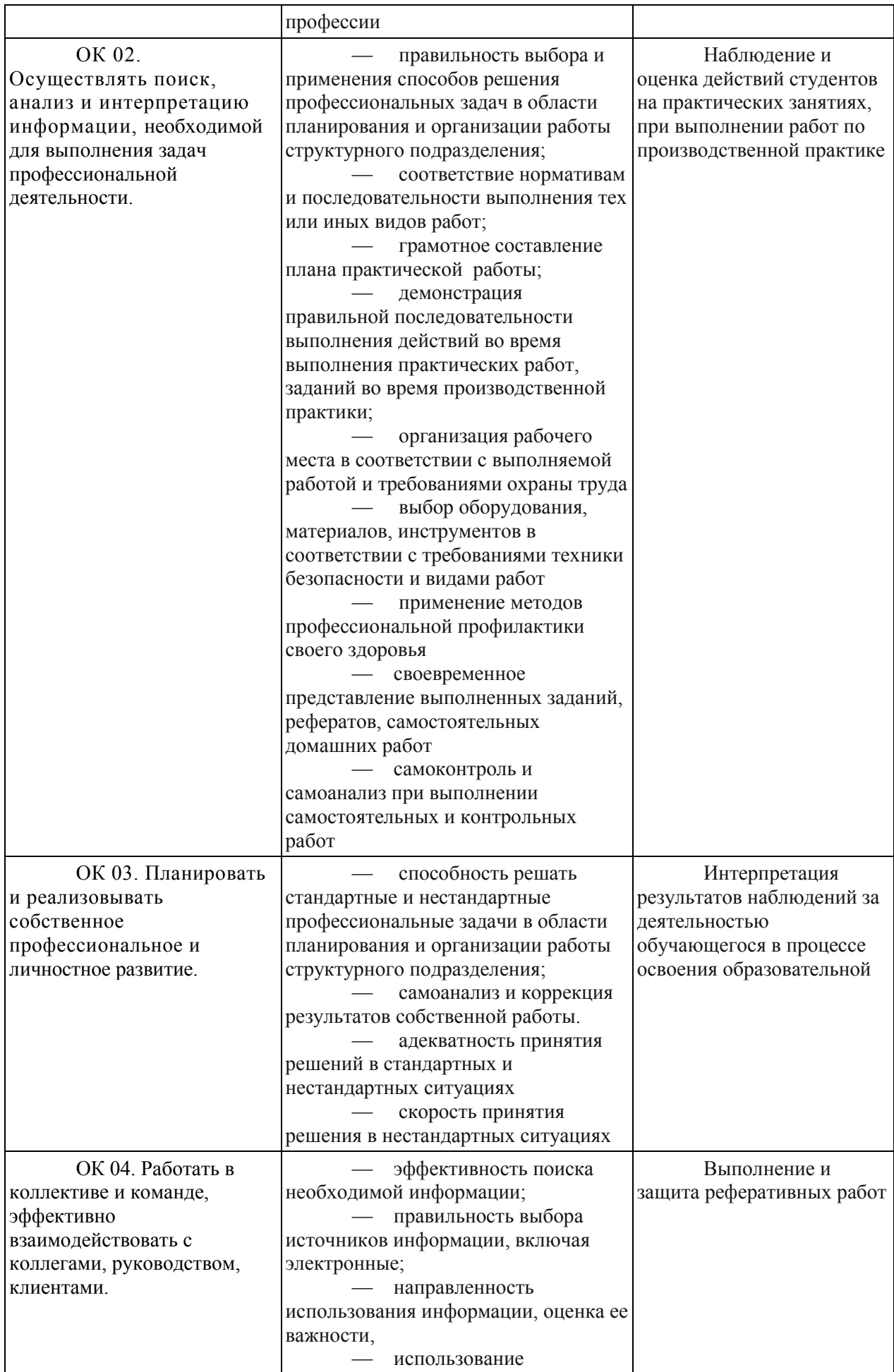

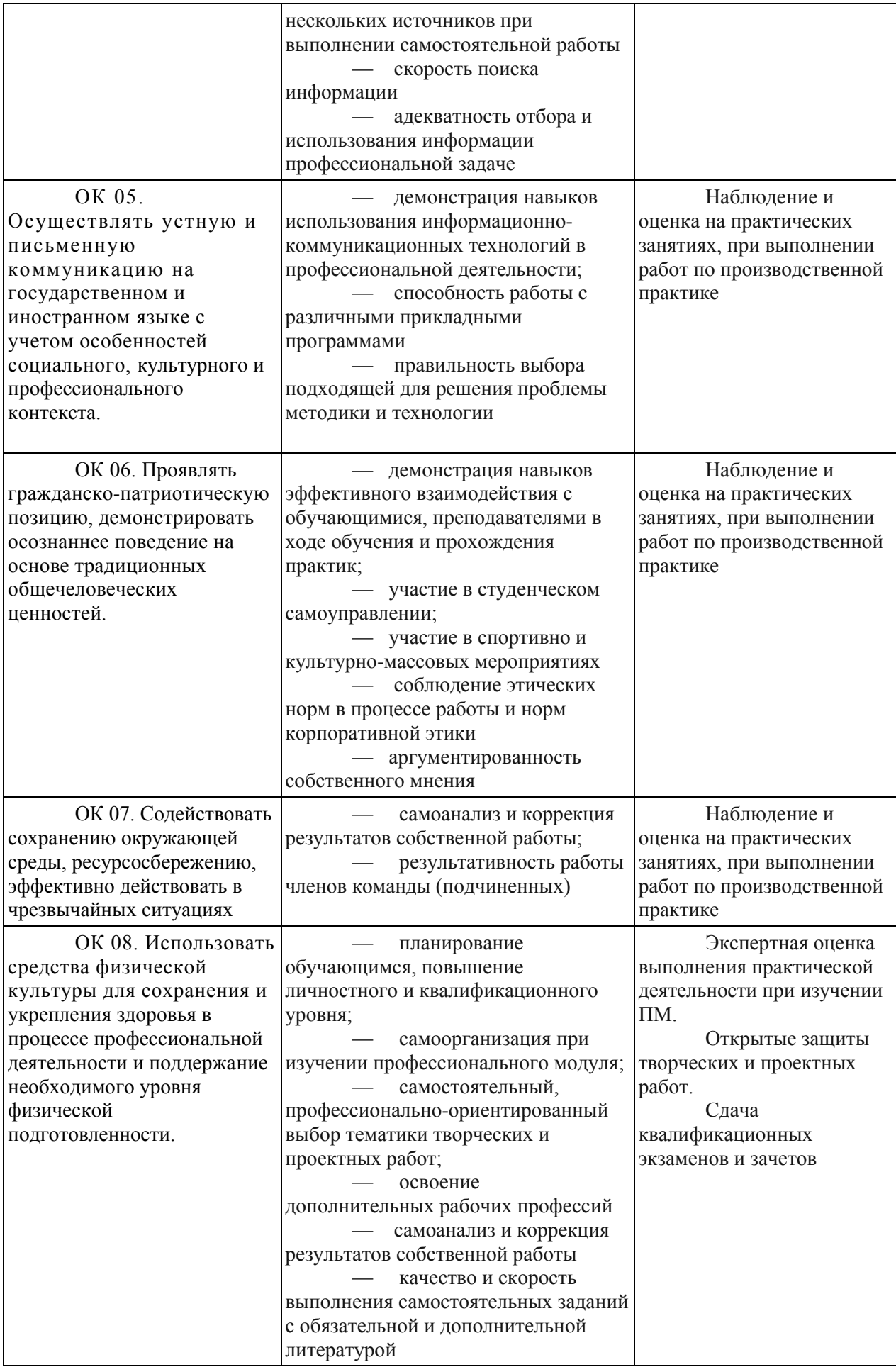

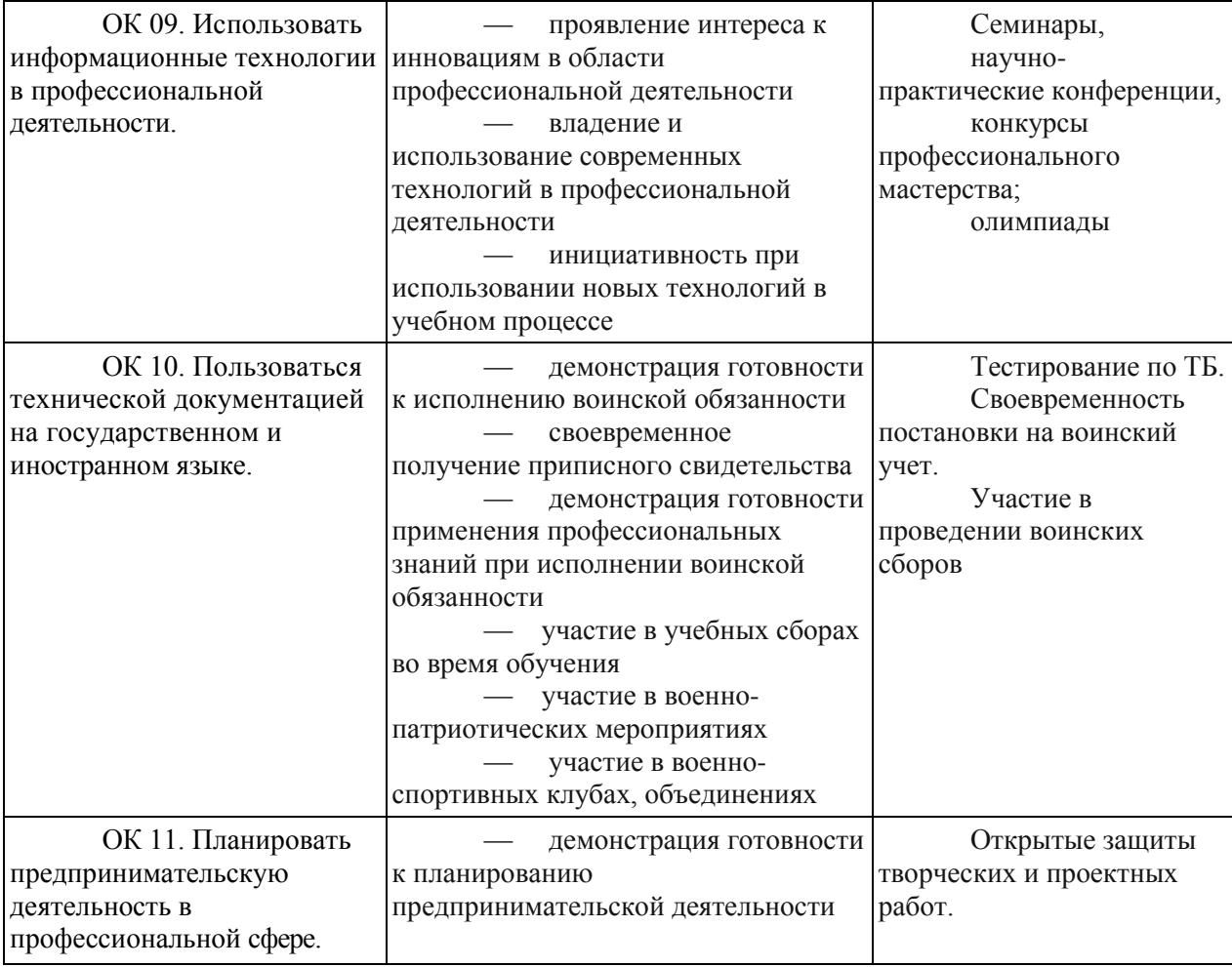

# **Контроль и оценка результата освоения компетенции**

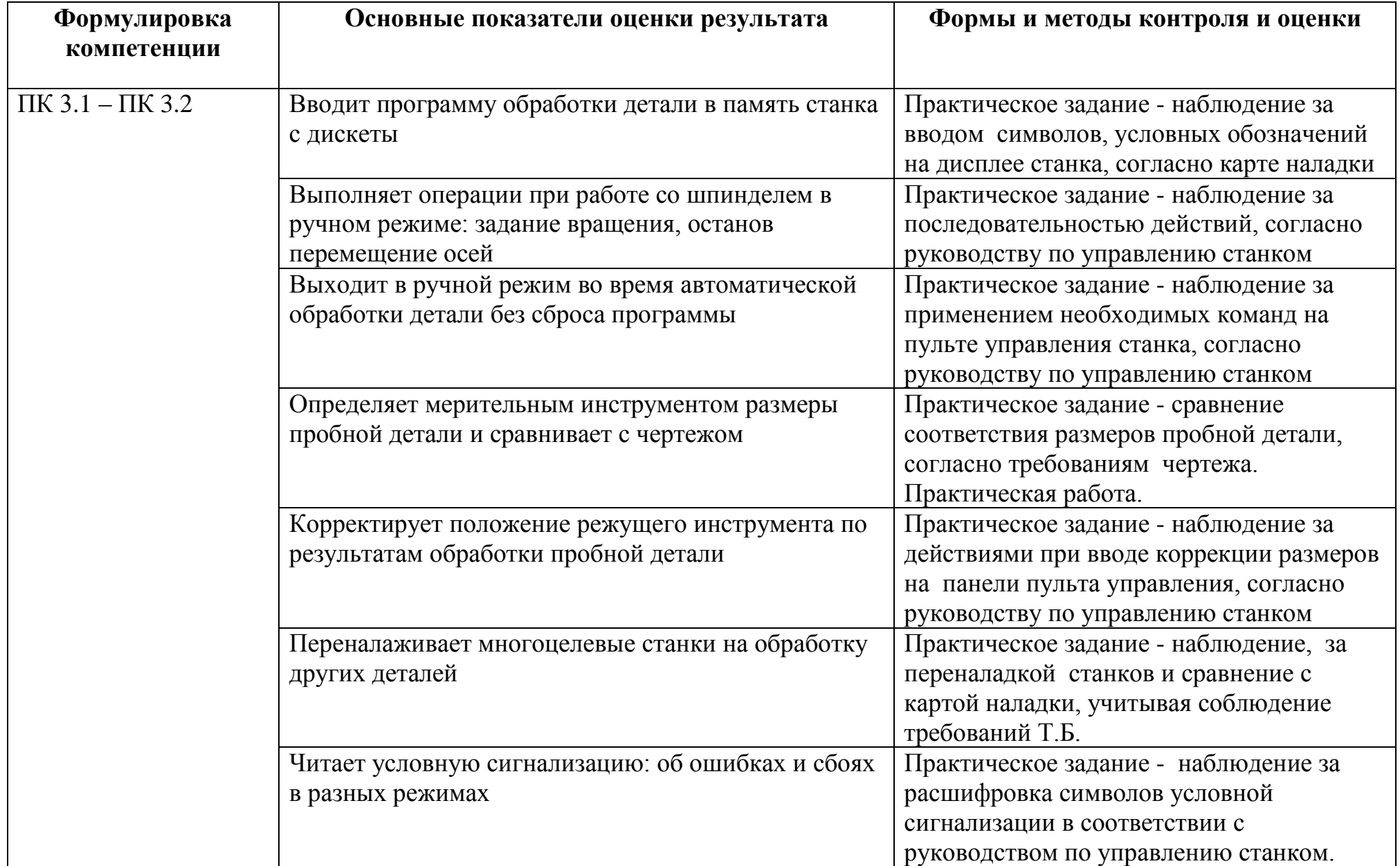

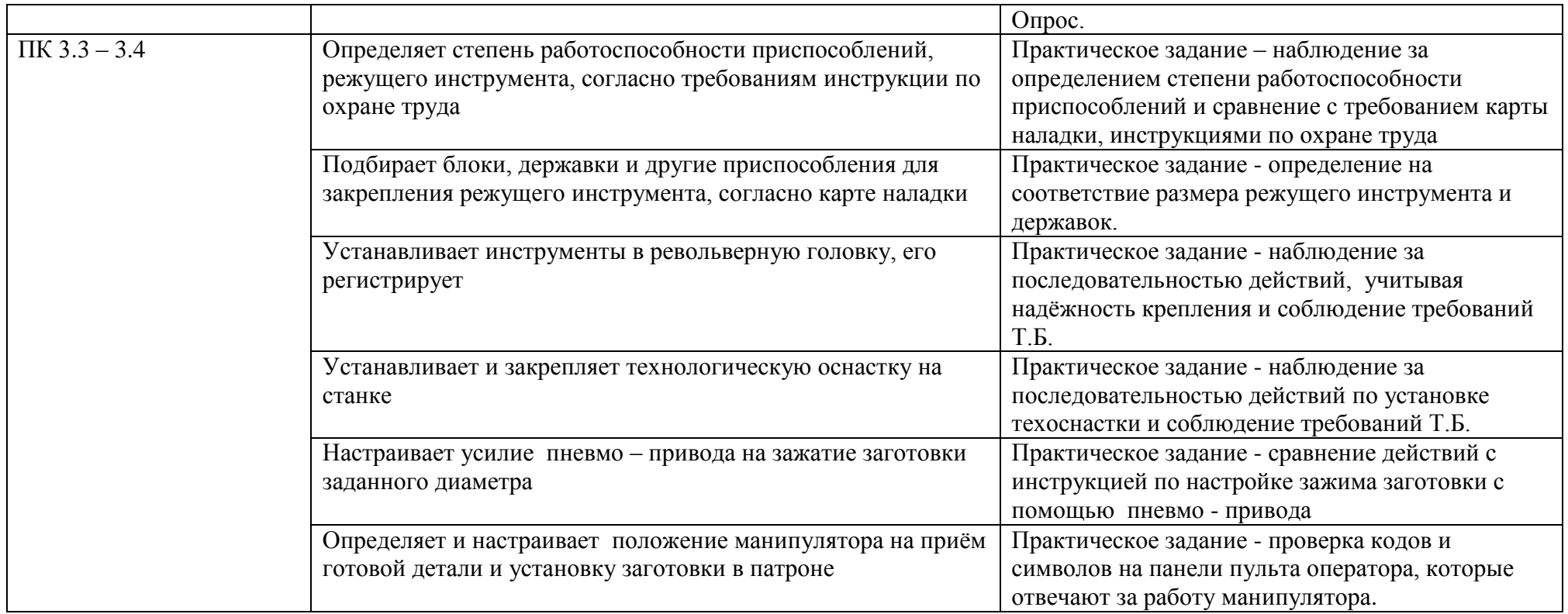

Оценка знаний, умений и навыков по результатам текущего и итогового контроля производится в соответствии с универсальной шкалой оценивания, Таблица

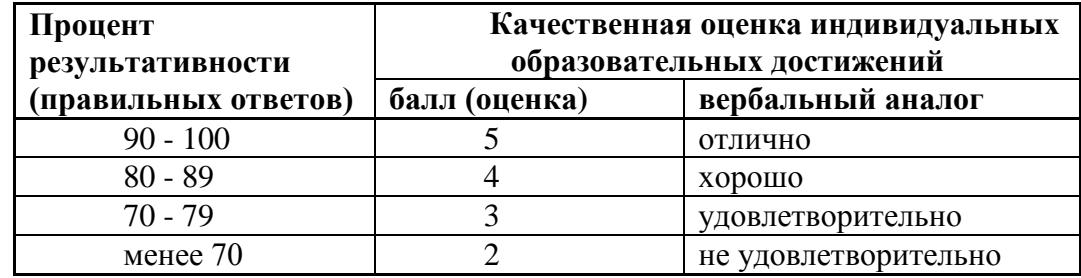